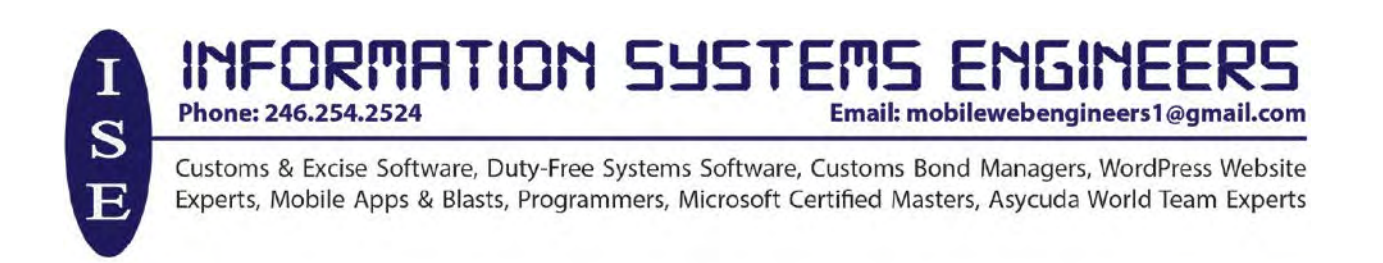

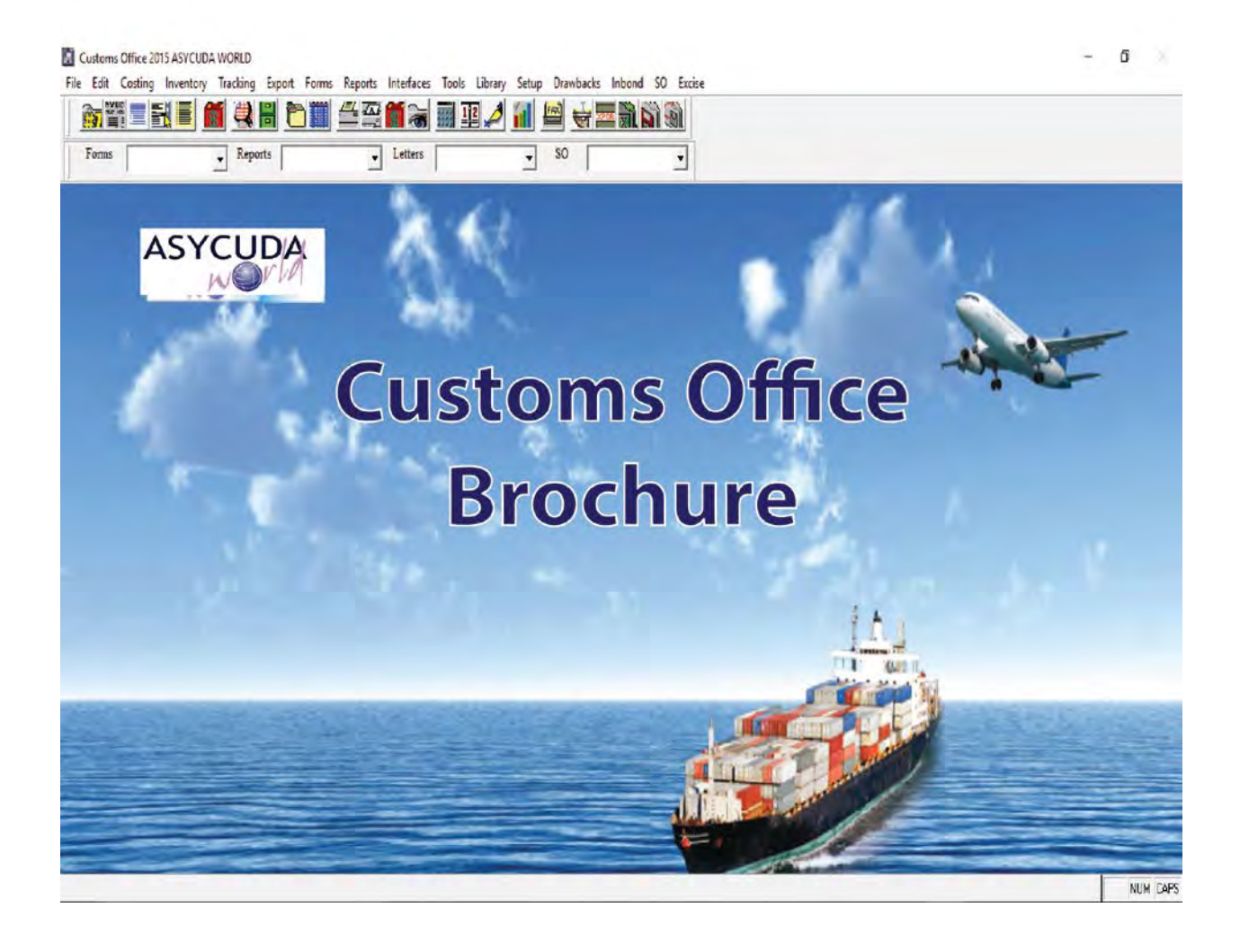

# **1 CUSTOMS ENTRY FEATURES FOR IMPORTED GOODS**

### **Goods Imported for Local use and Warehousing**

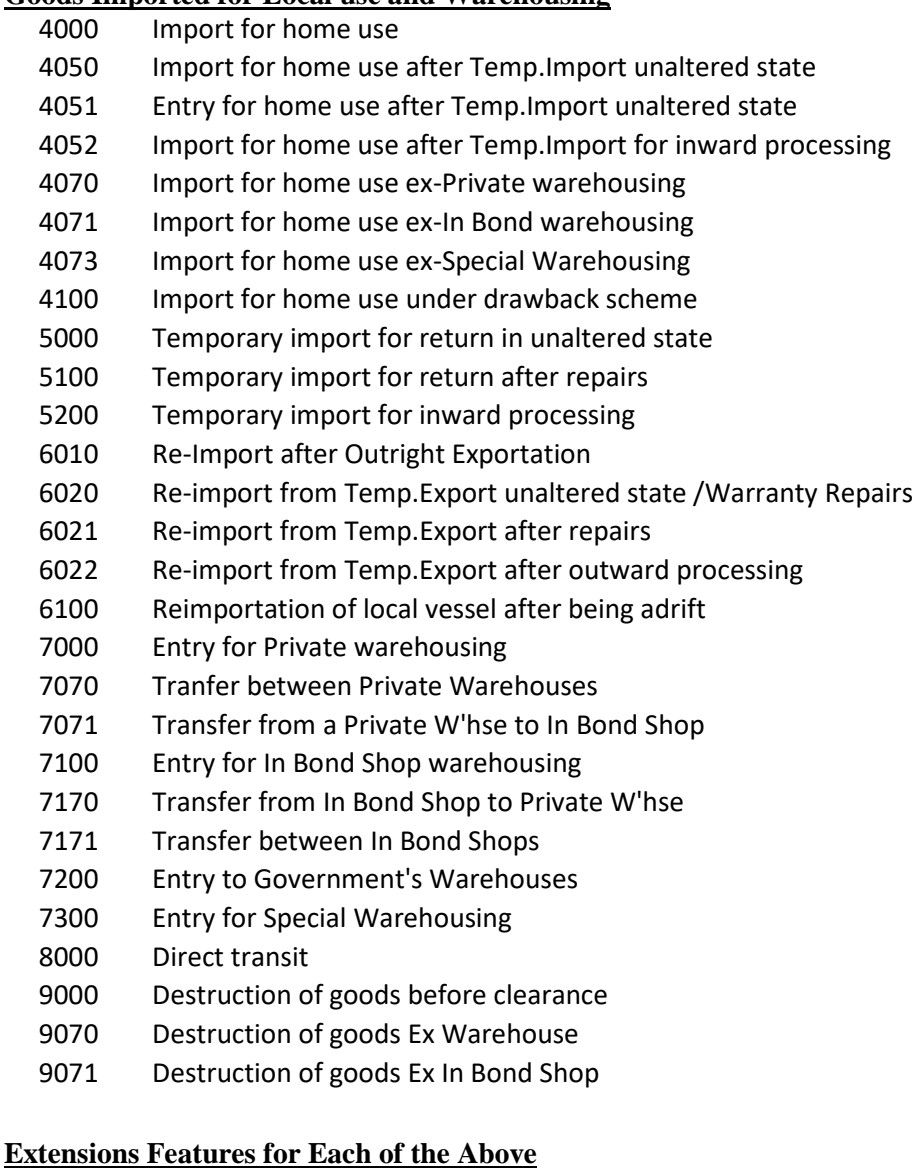

- Common regime
- Machinery, Equipment and Parts for Industry
- Packing and raw Materials for Industry
- (Fiscal Incentive) Machinery, Equipment and Parts for Industry
- (Fiscal Incentive) Packaging & Raw Materials for Industry
- Protective clothing and equipment for use by industrial workers
- Industry: Raw Materials, only VAT applies
- 007 Industry: Special waiver, only ENV Levy applies
- Raw materials subject to VAT for B'dos Light & Power
- Imports of equipment,vehicles and materials only VAT applies
- Machinery, Equipment and Parts for Agriculture
- Materials for Agriculture
- (Subject to VAT) Machinery, Equipment and Parts for Agriculture
- (Subject to VAT) Materials for Agriculture
- Imports of Vehicles for use in agriculture VAT applies
- Industry: Raw materials all taxes exempt
- Sugar Industry
- Sugar Industry: Sugar Levy waiver
- Milk Waiver (Min. Finance)
- Inputs for Industry Export Companies VAT Exempt
- Rice Waiver (Min.Finance). Waiver of ICD
- Raw materials, packaging, accessories-BIDC
- Machinery, Equipment and Parts for Fisheries
- Materials for Fisheries
- Fisheries: Const. Equip, Engines for Vessels
- Fisheries: Primary processing
- Fisheries: Secondary processing
- Palm Oil Waiver- Import Duty Exempt
- Corn Oil Waiver-Import Duty Exempt
- Machinery, Equipment and Parts for Mining
- Materials for Mining
- Waiver of CET on Brown Sugar
- Tractors and associated equipment for the purpose of agriculture
- Special waiver- Roberts Manufacturing
- Equip, materials for use in the production of records, CD'S
- CET SUSPENSION 100% ICD WAIVER ON CINNAMON STICKS
- Industry:Building Material for First Installation
- Industry:Building Material for Extension
- Aerosol waiver- Min. of Finance
- Agriculture Materials ICD, ENV, EXC EXEMPT
- Fishing Vessels:Construction materials, equipment, engines
- Fishing Vessels:Communication, navigation and safety equipment
- Fishing vessel:Fish harvesting,fish handling equipment VAT exempt
- Fishing vessel:Fish harvesting,handling equipment (Subject to VAT)
- Turkey Wings Waiver (Min.Finance) Waiver of ICD
- WAIVER OF IMPORT DUTIES ON CHICKEN WINGS: MINISTRY OF FINANCE
- WAIVER OF IMPORT DUTIES ON ONIONS:MINISTRY OF FINANCE
- Hotels: Building materials for 1st installation,renovation & extension
- Restaurants: Building materials for 1st installation, renovation & ext
- Villas: Building materials for 1st installation,renovation & extension
- Hotels: Bldg materials etc.for first instal & extension
- Villas: Building materials 1st install,facilities,extension of attract
- Hotels: Building materials for 1st installation of attractions
- Villas: Building materials for 1st installation of attractions
- Hotels: Equipment and appliances for equipping, extension & renovation
- SpecialProjects:Materials,equipment,apparatus etc
- Equipment,appliances for Projects-Interim Approval
- Special Projects VAT applicable
- Tourism: Equipment for use in Sports
- TOURISM: Imports for Health Institutions
- Tourism: Tourism Project-Tourism Development Act
- Tourism: Sandy Lane Hotel Refurbishment
- TOURISM 100% WAIVER ICD,EXC,VAT ON BEVERAGES AND FOOD TDAA 2014
- Tourism: Equip.for recreation/Attractions/Special Dev.
- Tourism: Personal/Household effects for personnel- Projects
- Tourism: Vehicles imported by personnel- Projects
- Tourism: Imports for Cricket Legends of Barbados
- MIN. OF FIN.100% WAIVE ALL DUTIES & TAXES RE:TOURISM VENTURES
- Tourism: Motor vehicles -tourism ventures as approved
- Tourism: Motor vehicles for use as Taxis/Limousines
- Hearses imported: Import Duty, Env and Excise exempt
- Motor vehicles, equipment and spares Bdos Motoring Federation
- CULTURE:100% WAIVER ICD & VAT CULTURAL INDUSTRIES DEVELOPMENT ACT 2015
- Shipping: Boats for services
- Shipping: Boat equip, navigational aids as approved
- Shipping: Boat fittings, sail canvas as approved
- Shipping: Marine engines as approved by Competent Authority
- Shipping: Boat fuel and lubricants as approved by Competent Authority
- Ship and equipment for approved Shipping Co.- Shipping Incentive
- Aircrafts: for aircraft services
- Aircrafts: Components,acces,inst,printed tickets,air way bills etc
- Aircraft: Acces, instruments,parts & tech equip for aircraft services
- Aircrafts: Motor vehicles for aircraft services
- Aircrafts: Fuel and lubricants for aircraft services
- Aircrafts: Kerosene type jet fuel for aircraft services
- Aircrafts/Vessels: Supplies for aircraft/vessels stores
- Stores Ex-Warehouse re Ships
- Education: Approved Ed.institution supplies,equip,tools,inst apparatus
- Imports of Educational material
- Education: GOV Ed. institution supplies,equip,tools,inst & apparatus
- Education: Books & CD's for approved institutions
- Education: Books & CD's for Government Educational Institutions
- Imports of locally produced music
- Education: Specimens of nat.history for Ed.inst,museum,zoos & Hist soc
- Exports: Historical,cultural, literary printed matter
- Exports: Precious metals dealer
- Exports: Second hand metals Dealer

 Philatellic materials & engraved envelopes certified by Postmaster Education: Materials for const.renovation app.Private Ed. institutions Education: Materials for construction,renovation & ext of GOV Ed.Inst. Education: Materials for constr, renov & ext Gov. Institution Equipment and supplies for sports (HS 9506)as app.by Comp.Authority. Equipment and supplies for Sports (HS 9506) Shooting Council - Equipment, Supplies (HS (9302 to 9306) Vehicles for members Sports'team. e.g (W.I.Cricket team) Imports for the manufacture of cages etc. Education: Univ. West Indies & Affiliated organisations Education: Universities for research & experimental projects Education: Articles, equip.books for educational & cultural purposes Education: Articles,equip. imported -VAT Exempt Education: Academic Robes Education: Articles,equipment for Art Councils, Museums, Trust Education: Materials, equipment, apparatus for Workers organisations Health:Equip,vehicles app health institutions-Physically Challenged Health: Uniforms,drugs,medical,equipment for health & vet. institution Health: Materials for construc.,renov.,extens. of approved institution Health: Equipment, appliances & the like for the mentally challenged Health :Diagnostic testing kits,devices etc Health: Articles for use of the physically challenged/incontinent aids Wheel chairs for the physically challenge Health: Trade tools for use of the disabled Health: Medical devices for use of the disabled Health: Uniforms & equipment for use of Service Organisations Health: Articles imported by the International Service Organisations Health: Drugs or related items under Drug Service Act Health: Equipment and appliances for the disabled (Certified) Health: Medical devices Imports of Health items Exempt from Inport Duty Articles,equip. supplies imported by Med Inst.-Taxes off Equip, med supp, medicines-Cave Diag, Bayview Hospital Health: Items (ex Vehicles) for rehab or relief after natural disaster Health: Articles,implements, apparatus for use of degen. diseases Health: Articles for the Blind and Deaf GOV: Goods purchase for use of the Governor General GOV: Goods, motor vehicles for use of Central Government Goods imported by QEH - All Duties and Taxes exempt Statutory Corp. Imports- Vat and Env Exempt Imports for projects covered by Bond Goods imported by and for use of Statutory Corp-ICD and EXC exempt Goods,Elec.equip,mach,appar imported by or for use of Statutory Corp Goods,Elec.equip,mach imported by or for use of Statutory Corp

- Statutory Corps: Goods not including motor vehicles
- Goods,electrical equip, machinery,app.imported by or for Stat. Corp
- Goods,Elec.equip,mach,appar imported by or for use of Statutory Corp
- Development Areas Only VAT applies
- Governmnet Projects Duties and Taxes exempt
- Government Projects: Only Levy applicable
- GOV:Public/Contract Officers: goods, materials, vehic, equip duty free
- Government Projects- Exempt Imp and Env.
- Imports for desalination of waterPart II B
- Imports of telecommunication equipment. Part II B
- Government Project- VAT payable
- GOV: Goods imported under Bilateral arrangements/Technical Assistance
- GOV: Goods imported for the Head of State of a Foreign territory
- GOV: Goods for the use of the Prime Minister of a Foreign territory
- Military: Goods for use of the Defence Force
- Military: Vehicles for use of the Defence Force
- Military: Goods for the use of visiting military forces
- Military: Vehicles,fuel, lubricants for use of visiting Forces/members
- Military: Arms, ammunition, for use of Volunteer Forces
- Military: Uniforms, badges, etc. for use by Volunteer Forces
- Military: Equipment for use by Volunteer Forces
- Imports of arms, ammunition and shooting apparatus- ICD Off
- Imports of shooting accessoried- All taxes off
- Diplomatic: Goods for use by any Mission or its members
- Consulate: Goods for use by any Consulate or its members
- Motor vehicles for the use of any Mission
- Motor Vehicles approved for the use of the staff of any mission
- Motor vehicles for the use of any Consulate
- Goods (incl vehicles) for the use of personnel of Int'l Organisations
- Goods from Int'l Organisations to assist with economic development
- Regional Institutions- Under the Headquarters Agreement
- Goods (incl vehicles) for use of any Int'l Organisation
- UN Agencies' educational, scientific, cultural films/recordings
- Passengers: Personal Effects
- Passengers: Household Effects
- Passenger: Professional apparatus imported for use and with passangers
- Returning Nationals: Motor vehicles
- 711 Items falling under Part II B Item 20 (1) C
- Returning Nationals: Personal effects & household effects
- Articles imported as per Simplified Declaration(N C I)
- Passenger baggage receipts collected at Arrivals Terminal
- Human Remains
- Computers,software and Peripheral devices
- Computer parts for use in manufacturing
- Radio/TV broadcasting instruments, equipment, apparatus
- 801 Imports under Part II Section C Part I- ICD payable
- Projects- Waiver from Finance
- Imports by Approved Developers- Env. Levy and VAT payable
- Goods inported under Part II B
- Radio/TV broadcasting records and tapes
- Goods imported under Part II B only VAT applicable
- Articles imported under Part IIB item 34
- All telecom equip,computers, mach, etc for use by the relevant inst
- Amatuer radio equipment to keep, install use or erect
- Imports Renewable energy devices- Exempt Duty and Vat
- Goods made from Sea-Island cotton
- Imports that qualify under Part II B item 88
- Temporary imports by companies-Exhibitions and Awards
- Imports,security Equipment etc exempt from Import Duty
- New Duty Free Shops and Refurbishments
- Imports for West Indies Cricket Board Inc.
- Horses imported for racing
- Patterns and samples cut or spoiled
- Advertising material non commercial value
- Cup, medals, shields, trophies
- Artificial flowers, flags, brooches, etc. for sale at Charities
- Religious: Goods imported for use by religious organisations
- Vehicles imported for use by religious organisations
- Religious: Goods imported by religious orgs. registered as Charity
- Charity:Registered charities with Part IIB Customs Tariff exemptions
- Charity: Motor vehicles for use by religious charity organisations
- Goods adjusted ExWarehouse
- New Vehicles imported by dealers (15% EXC rebate)
- USED vehicles imported by dealers not subject to rebate
- Vehicles imported under Item 41 Part II B now duty paid
- Containers or coverings imported duty free
- Vehicles,spare parts etc imported under Item 41B
- New vehicles imported by dealers (20% EXC Rebate)
- Youth Associations: Uniforms & equipment for
- Duke of Edinburgh Awards Scheme
- Meteorological observations, goods imported for use in
- Geological/Topographical instruments, equipment, apparatus for
- Offset of goods Ex W'house for SML Excise Exempt
- Oil removed from BNTCL for SOL Excise Exempt
- Goods,articles imported for use by -B'dso Nat'l Oil Company
- Equipment,apparatus imported by Oil companies- All taxes exempt
- CET SUSPENSION 100% ICD WAIVER ON HEAVY FUEL OIL(BUNKER C FUEL)
- Charity: Goods imported by Registered Charitable Organisations
- Charity: An unconditional gift of goods or services
- Goods imported by or for use of a charity
- Goods imported by or for a charity/Organisation-ICD & VAT exempt
- Goods imported only paying Excise
- Motor vehicles & parts imported by Workers' Organisations
- Goods imported by or for use of Co-op societies
- Fire fighting and fire detecting equipment
- Fire fighting: Vehicles, materials and apparatus
- Articles & equipment for Thelma Vaughn Memorial Home
- Poppies imported by/for the Poppy League Committee
- Plant & Equip for use in Approved Small Business
- Imports by Approved Small Business- Import Duty Exempt
- Imports by Exempt Insurance companies VAT exempt
- 895 Int'l.Business Co & Foreign Sales Corp, SRLs, etc (Cap 77 Sec 20)
- Offshore organisations Taxes exempt VAT payable
- Offshore Organisation- VAT Exempt and 15 % Rebate Vehicles
- Offshore organisations VAT exempt
- Goods, except vehicles imported by Offshore banks
- Waiver (Min.Fin.): Import duty exempt
- Waiver (Min.Fin.): Import duty 50% less
- Waiver (Min.Fin.): Import duty & environmental levy exempt
- Waiver (Min.Fin.): Import duty, environm. levy, & excise tax exempt
- Waiver (Min.Fin): Import Duty, Excise exempt
- Waiver (Min.Fin.): Exempt from all taxes including CESS
- Waiver (Min.Fin.): Exempt from all duties and taxes
- Waiver (Min.Fin.): Variable Import Duty Rate Relief
- Waiver (Min. Fin.): Exempt from all duties and taxes, except VAT
- Const,equip,material imported by contractors for dev. Kensington Oval
- Waiver (Min.Fin.): Import Duty, VAT Exempt
- Waiver (Min.Fin.) Exempt Env
- Goods imported for Kensington Dev. all duties and taxes exempt
- Const. material imported by contractors for dev Kensington Oval
- Waiver of Excise Tax
- Waiver of Import Duty on motorcycles for Postmen.
- Goods imported by Kensington Oval Mamagement- VAT Exempt
- Waiver of 50% ICD and EXC
- Variable Imports adjusted by Tariff (Amendment) Order (No 9) 2009
- Waiver recalculate VAT at 15%
- Destruction of goods ex-warehouse
- Kensington Oval Management VAT Exempt
- Waiver OF VAT
- MIN. OF FIN. ALL DUTIES & TAXES EXEMPT
- MIN. OF FIN. WAIVE 100% ICD NSR VAT
- MIN. OF FIN AUIS (BARBADOS) SRL 100% ICD & VAT WAIVED
- Returned Goods after Outright Exportation
- Returned Goods after Outright Exp. Levy Payable
- Entry Certified for goods short-shipped previously duty paid

# **2 COSTING, PRICING AND LABELLING FEATURES**

#### **Features**

- 1. Costs ALL types of imports and exports easily.
- 2. 10 sample customizable reports with the option for unlimited reports designs.
- 3. 3 types of mark-ups on duty*-free* goods allowed: retail, bonded and other.
- 4. 6 types of mark-ups on duty-*paid* goods allowed: retail, supermarket, wholesale, retailer, other #1, and other #2.
- 5. ALL types of cost allocations: overseas costs, local costs, internal costs, and other costs (see screens below).
- 6. Setup and use your own internal costs (see screens below)
- 7. Prints ALL types of pricing reports, regular labels, barcode labels, and Bin Labels
- 8. Contains numerous modifiable costing Reports
- 9. Interfaces with point of sale systems and third party accounting software: This feature allows you to receive purchase orders or invoices for costing and pricing. Afterwards you can send out costing and pricing data to your accounting software or spreadsheet.
- 10. Enter and print cheque payment vouchers and foreign purchase vouchers

#### **Sample Costing Screens**

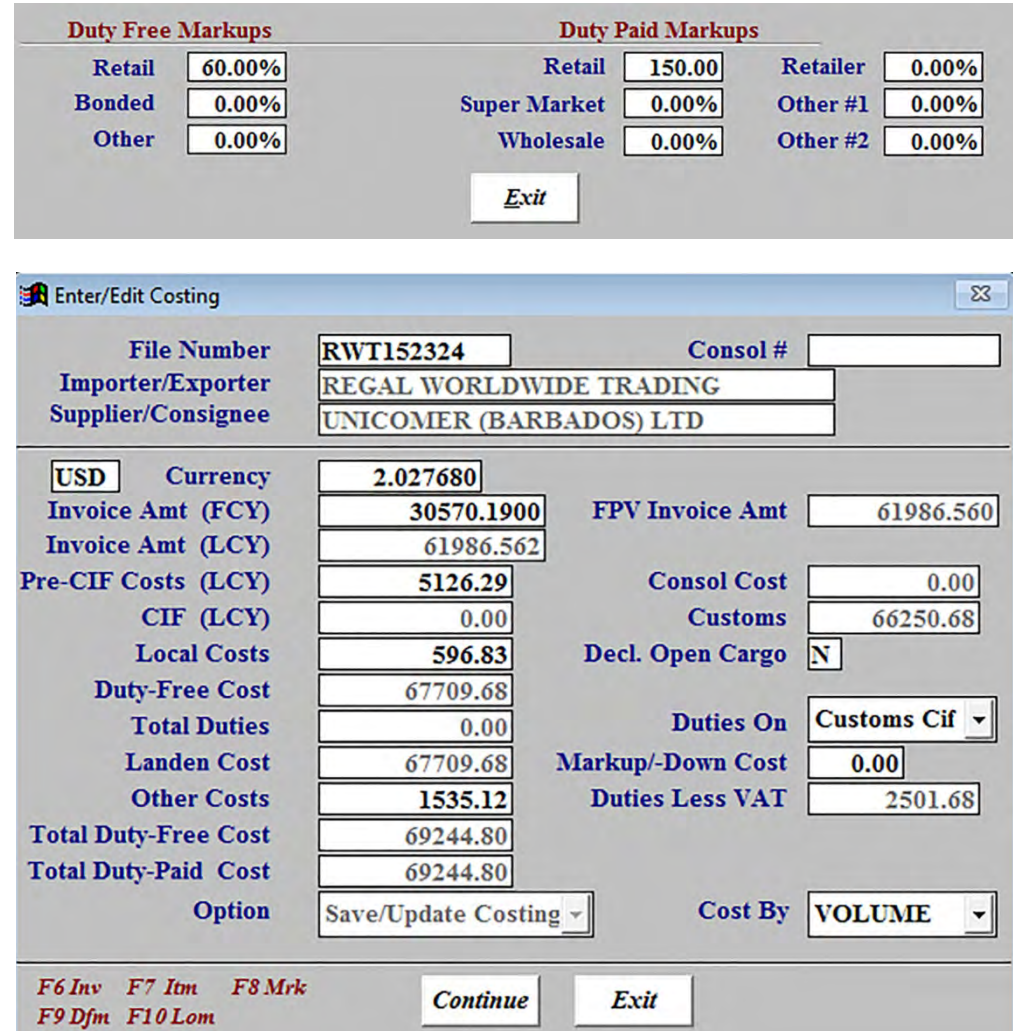

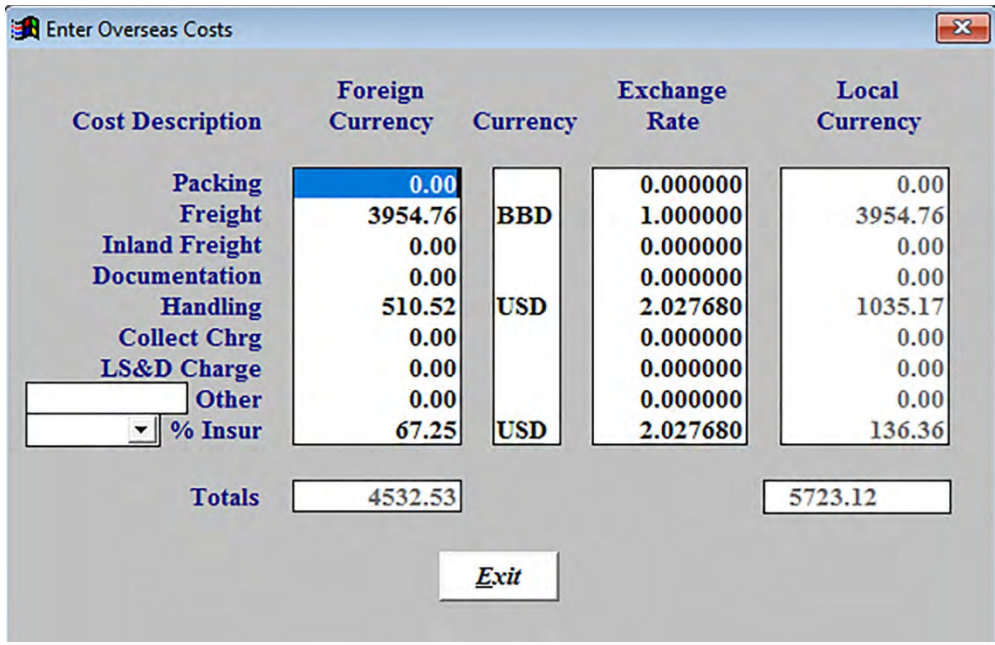

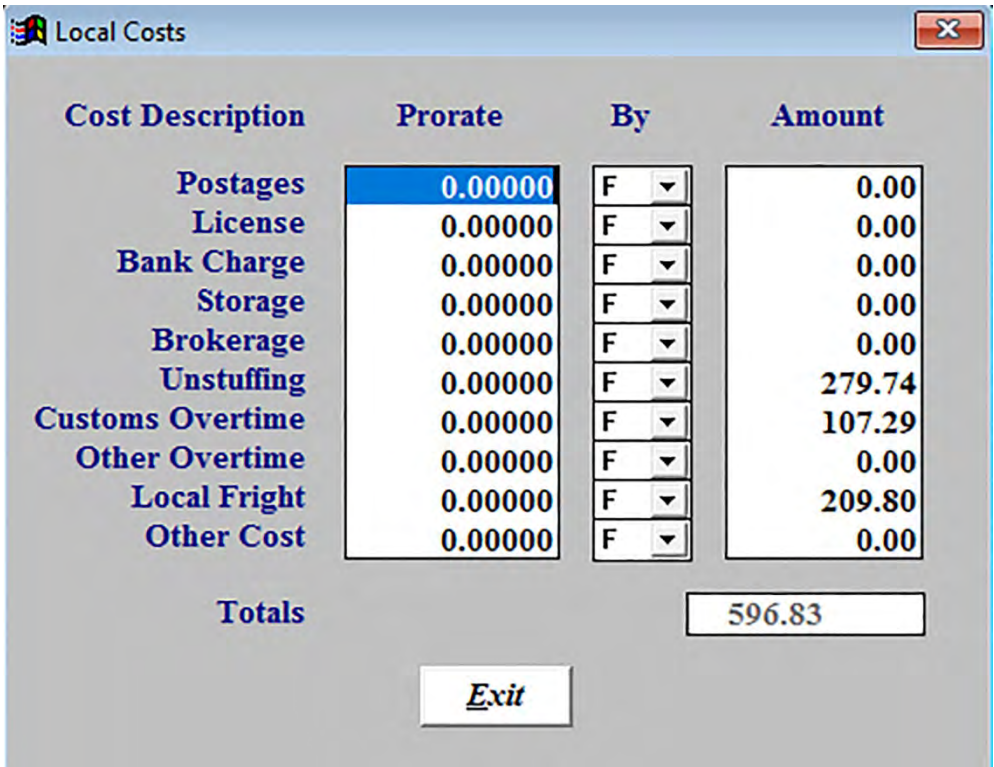

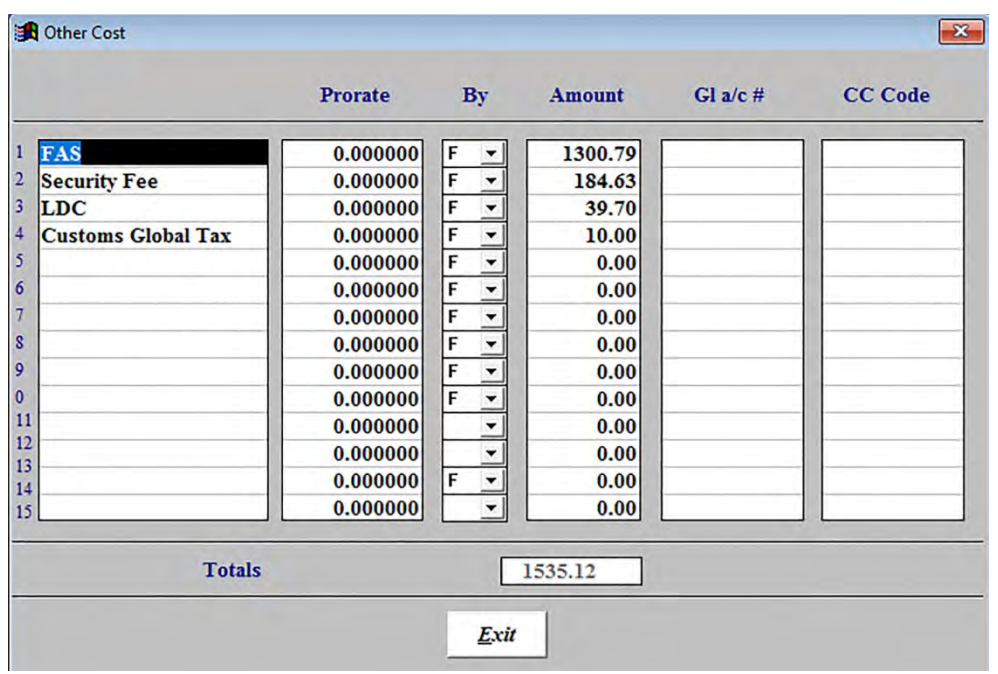

## **Sample Costing Report**

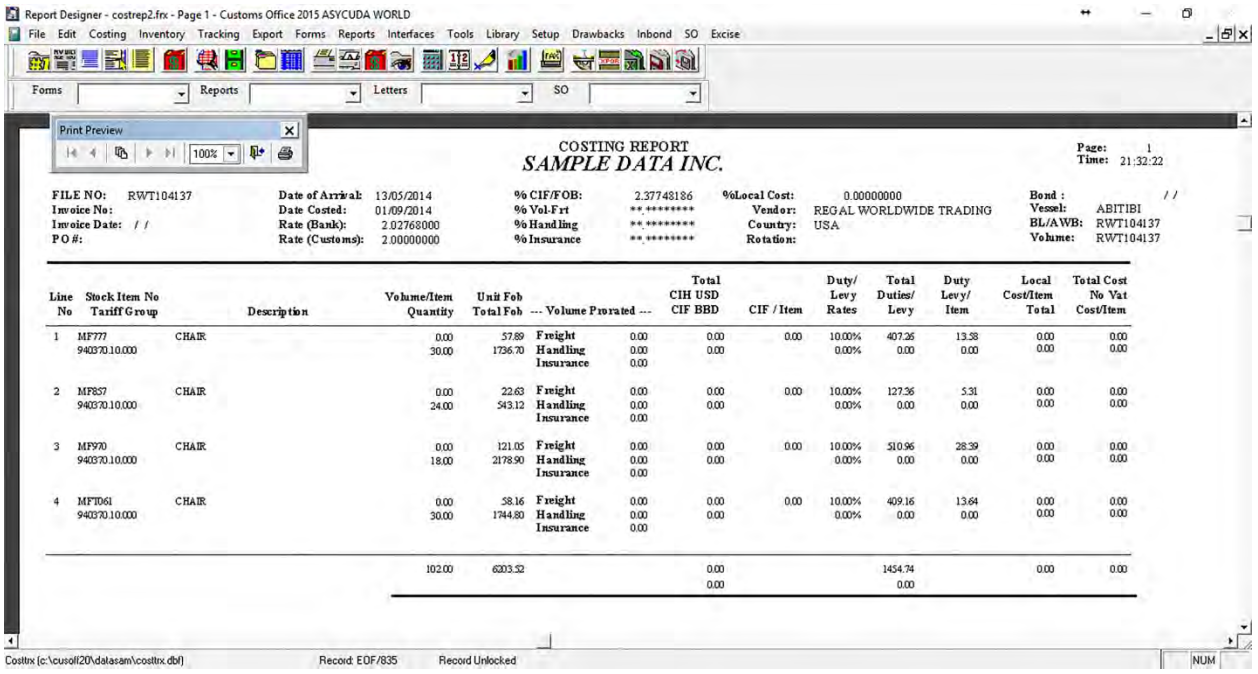

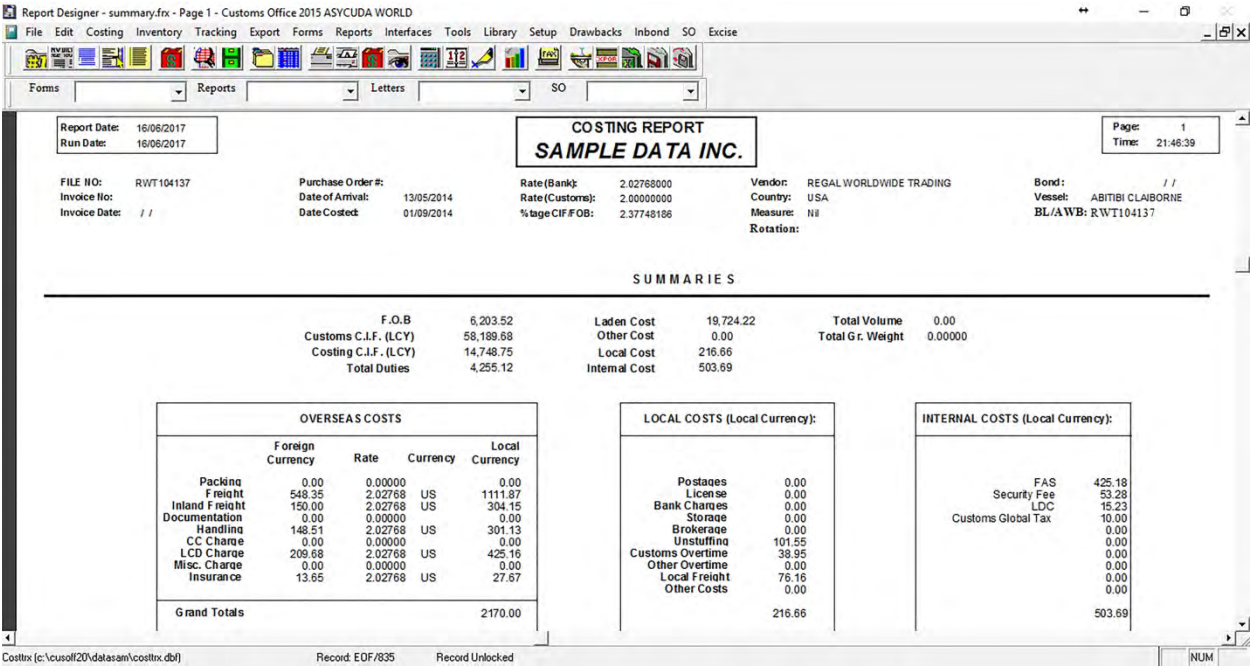

### **Labelling Features**

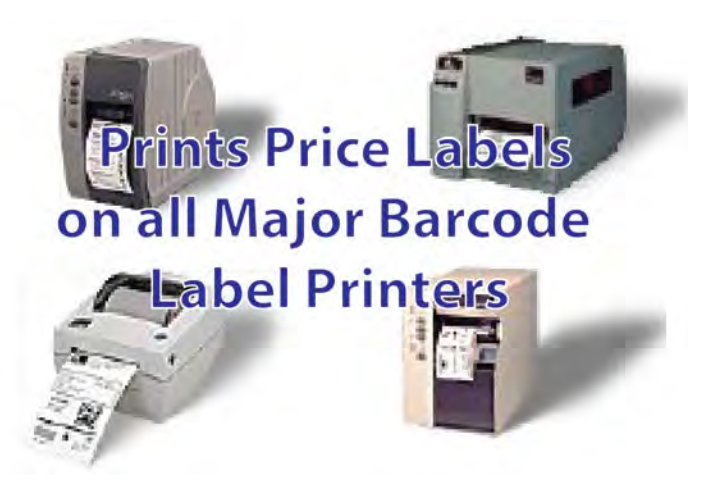

# **3 EXPORT FEATURES**

#### **Fill out and Print the Following Export Documentation**

- All types of Commercial Invoices
- All types of Certificate of Origin
- Shipping Orders
- Bills of Lading
- Central Bank Export Forms
- Marine Insurance Certificates
- Shipping Instructions
- Packing Lists
- Transhipment Shipping Bills
- Export Licenses

### **Customs Export Features**

- 1000 Outright export
- 1010 Outright export-Ship Stores
- 1020 Outright export after Temp. Export unaltered state
- 1021 Permanent Export after Temp.Export for repairs
- 1022 Permanent Export after Temp.Export for outward processing.
- 2000 Temporary Export for return in unaltered state /Warranty Repairs
- 2100 Temporary Export for return after repairs
- 2200 Temporary Export for outward processing.
- 3040 Re-Export after clearance for Home Use No Drawback Claimed
- 3041 Re-Export after Clearance for Home Use Drawback Claimed
- 3050 Re-export after Temp.Import in unaltered state
- 3051 Re-export after Temp.Import for repairs
- 3052 Re-export after inward processing
- 3070 Re-export after Private Warehousing
- 3071 Re-export after In Bond Shop warehousing

# **4 NETWORK FEATURES**

### **LAN (Local Area Network) Features**

- Client Server System
- Unlimited Users spread across buildings and departments

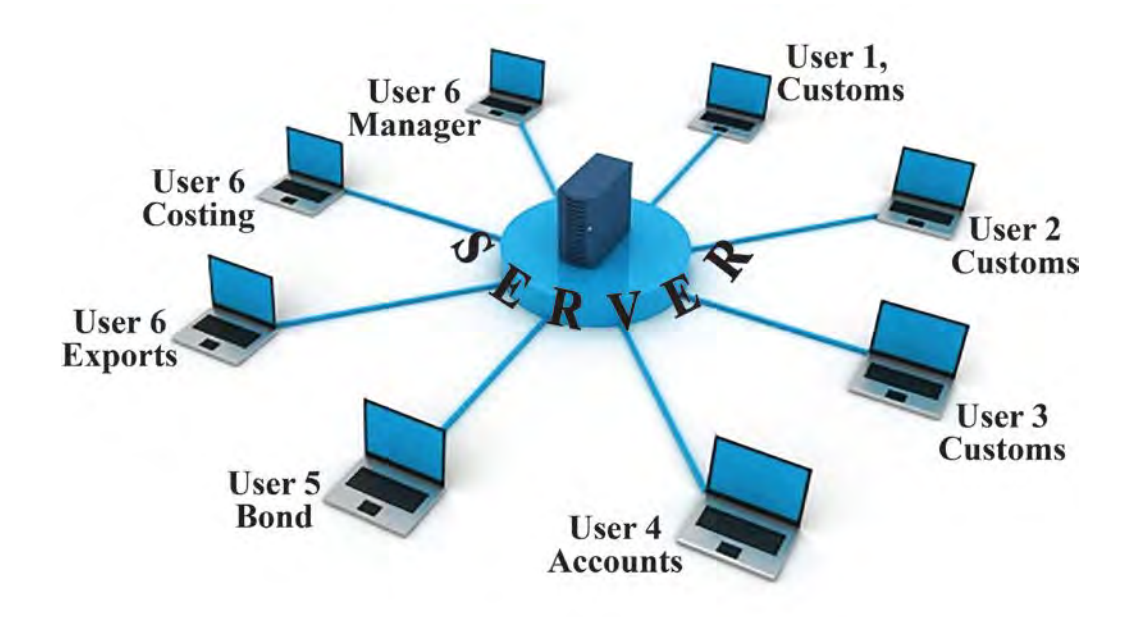

### **WAN (Local Area Network) Features**

- Cloud System
- Unlimited Users spread across Countries and Companies

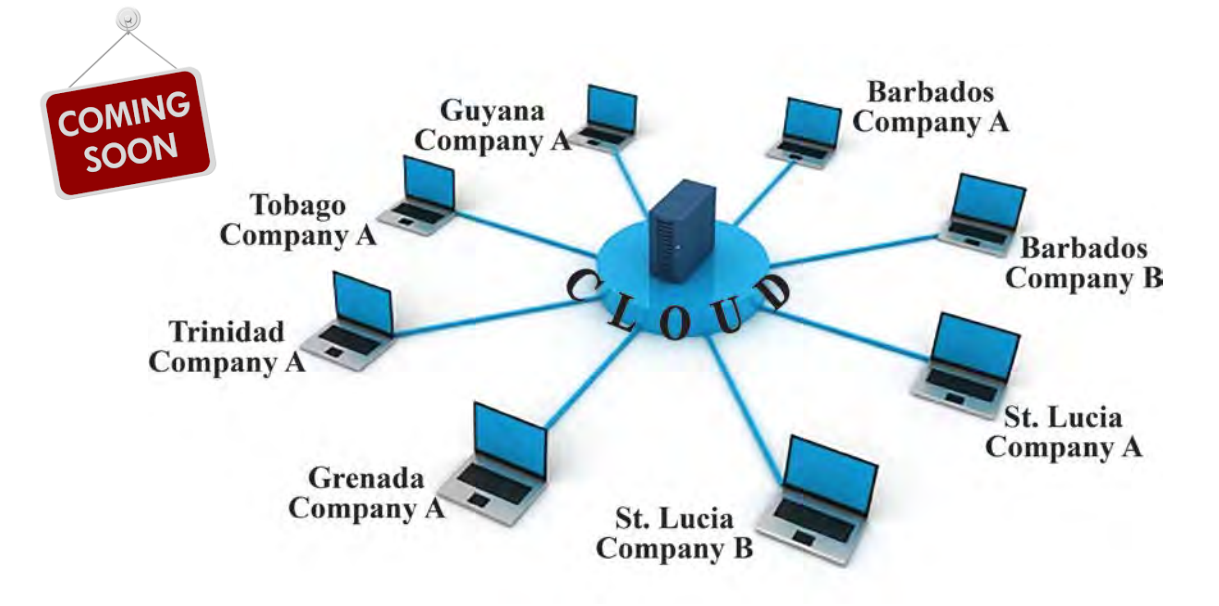

# **5 ASYCUDA INTERFACE FEATURES**

- 1. Export and Send Data to the Asycuda
- 2. Export and Send Issues to the Asycuda
- 3. Replicate from the Asycuda

## **Sample Screens**

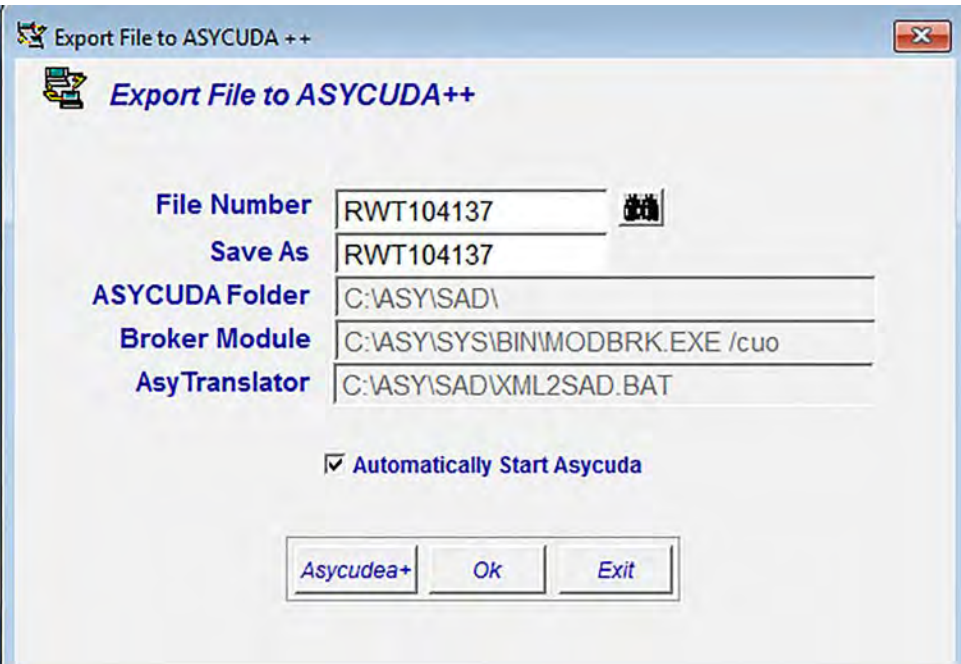

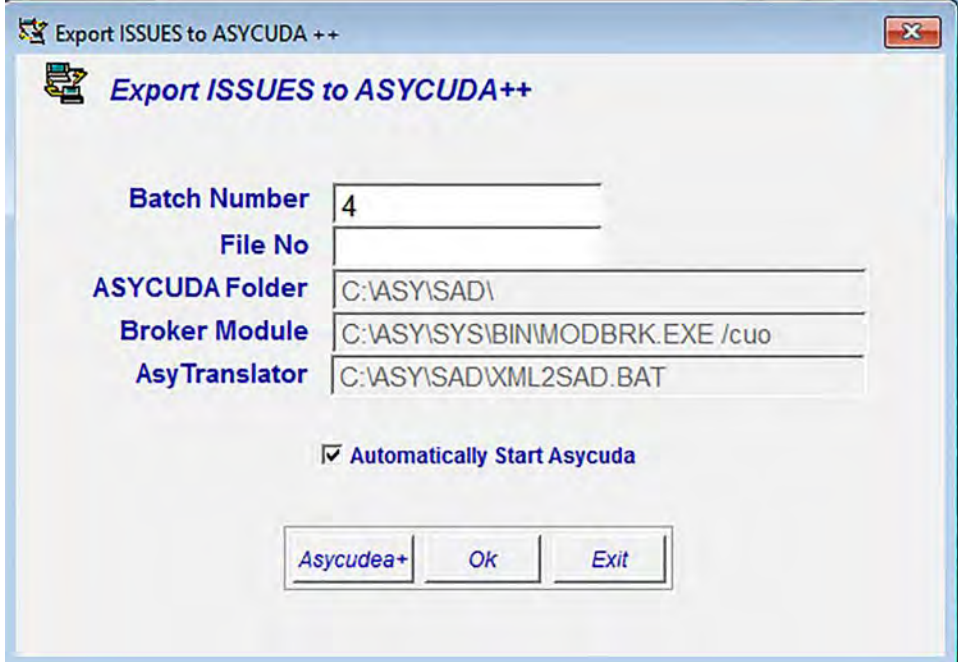

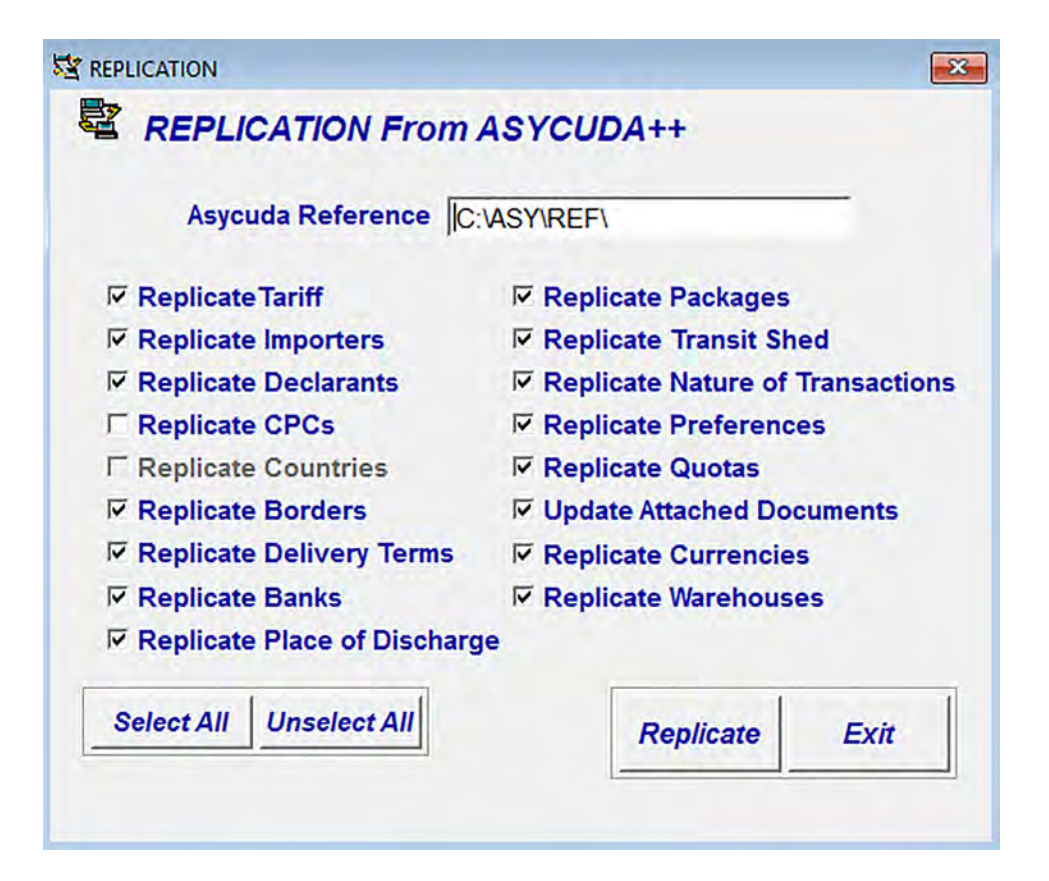

# **6 ACCOUNTING INTERFACE THIRD PARTY FEATURES**

#### **Interface Menu**

This option allows you transfer data to and from third party software. On the menu below, you can import (receive) data and export (send) data to the software described such as ACCPAC. If your software is not there, it can be added.

> Import All Product data Interface Import All Purchase Orders Interface Import Single Purchase Order Interface Import EDI Invoice from Nissan Import Units of Measures Interface **Export Costing to Prophecy** Import Invoice from ACCPAC Export Costing data to ACCPAC Export FPVs Interface Export FPV data Interface Import Invoices between Cosycuda Export Invoices between Cosycuda Import PO McEnearny Import Invoices from Spreadsheet Export Costing to System 2000 Export Duty Free Sales to Chamber of Commerce Export Stock for MicroPoint POS Export/Send Data to ASYCUDA++ Export/Send Issues to ASYCUDA++ Replication from ASYCUDA++ Import Duty-Free/Paid Sales from Counter Point Export Inventory to Counter Point

# **7 CUSTOMS WAREHOUSE MANGEMENT FEATURES**

#### **Reports Menu Features**

- 1. Print Stock Received Reports
- 2. Print Stock Issued Reports
- 3. Print Stock Reserved Reports
- 4. Print Audit/Customs Bond Reports
- 5. Update Duty Liability
- 6. Ability to print from any to any period and from any to any criteria

### **Sample Customs Warehouse Reports Query Screens**

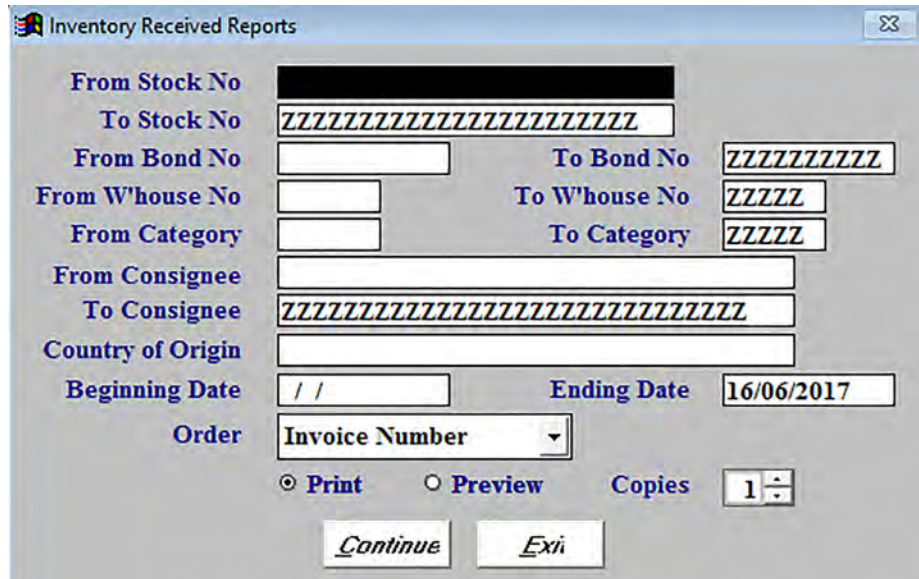

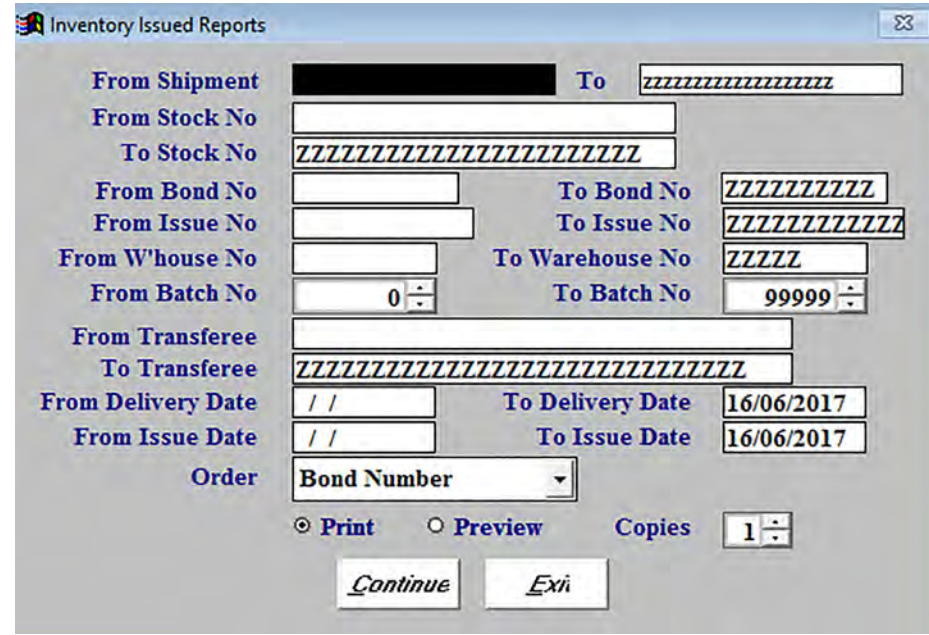

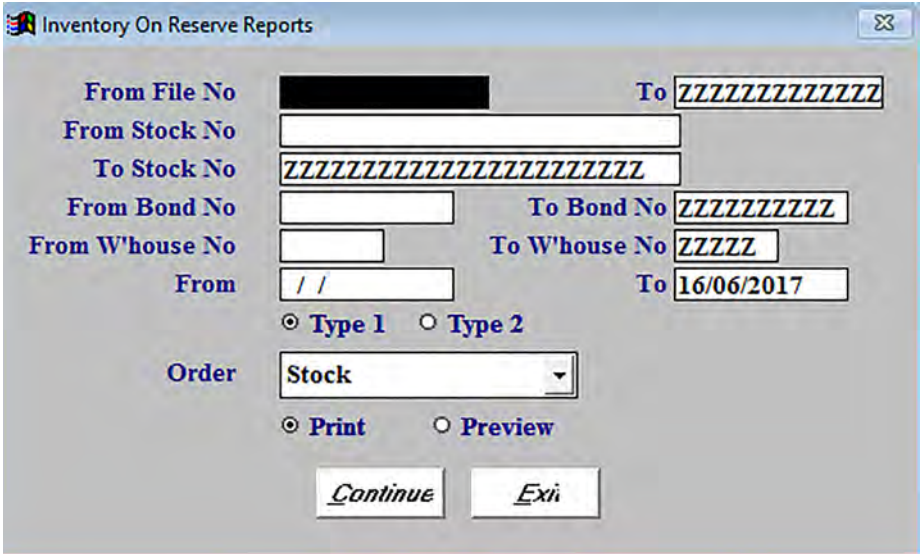

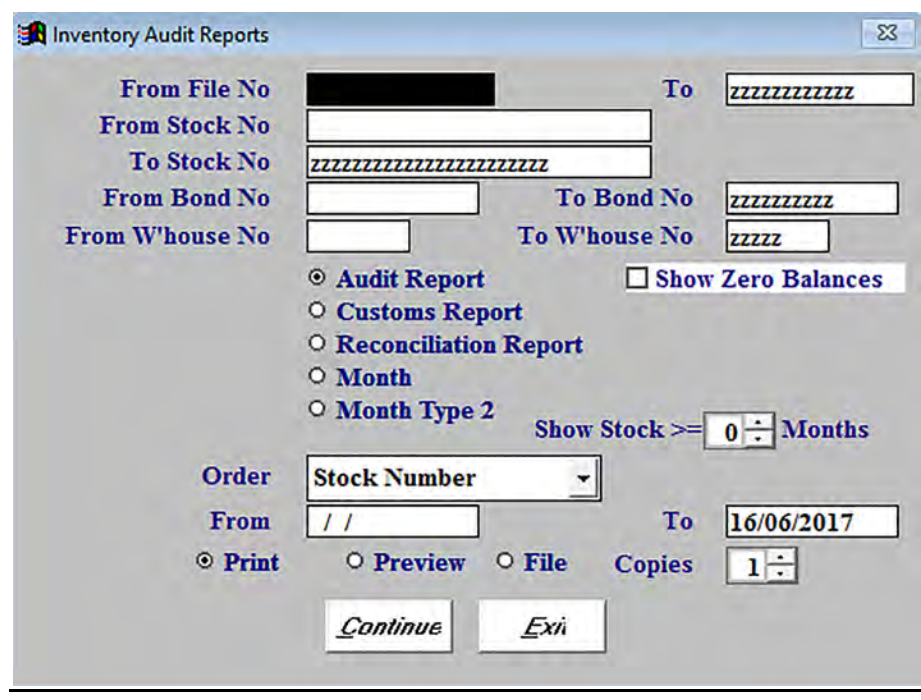

## **Sample Customs Warehouse Reports**

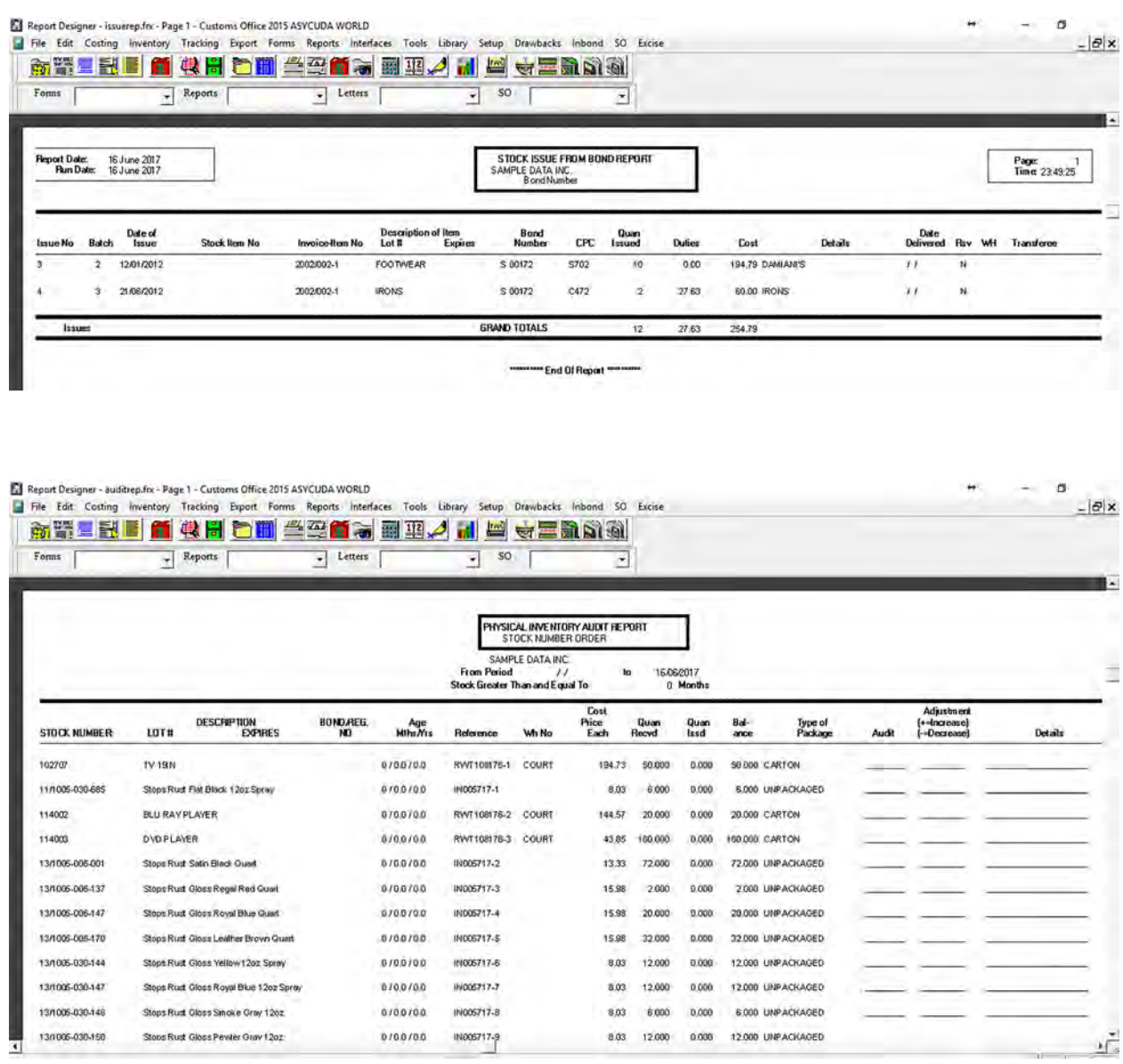

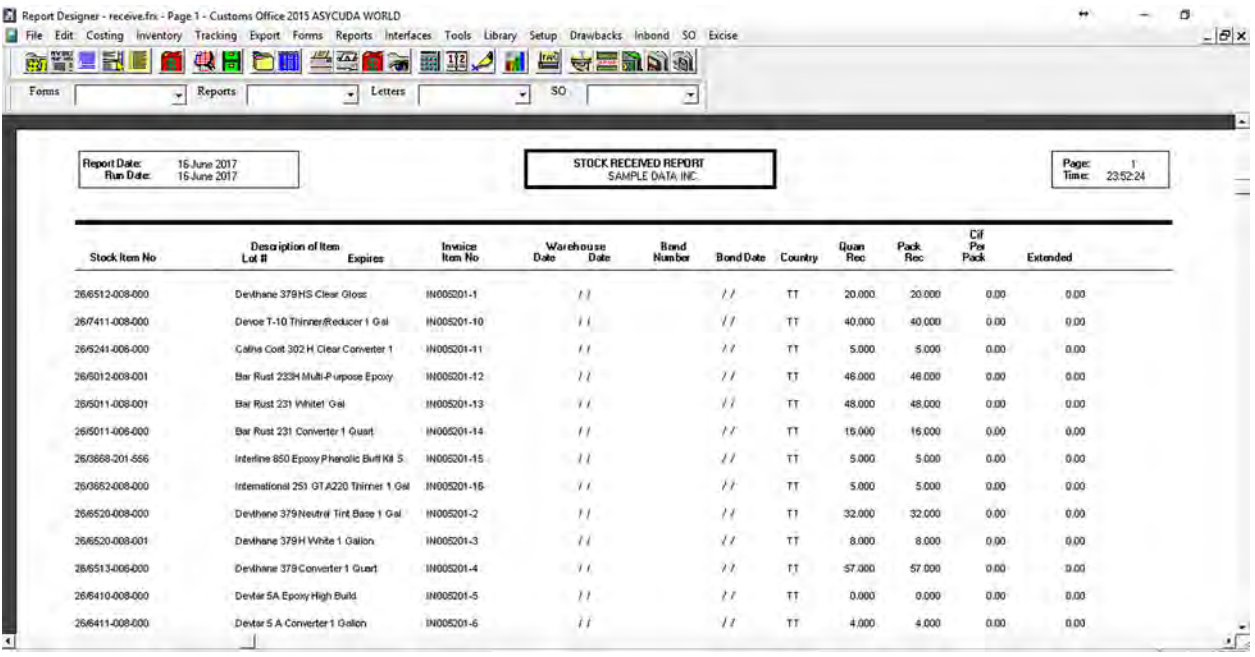

# **8 TRACKING SYSTEM FEATURES**

- The ability to track the process flow of a document from start to finish.
- Print tracking reports for all shipments

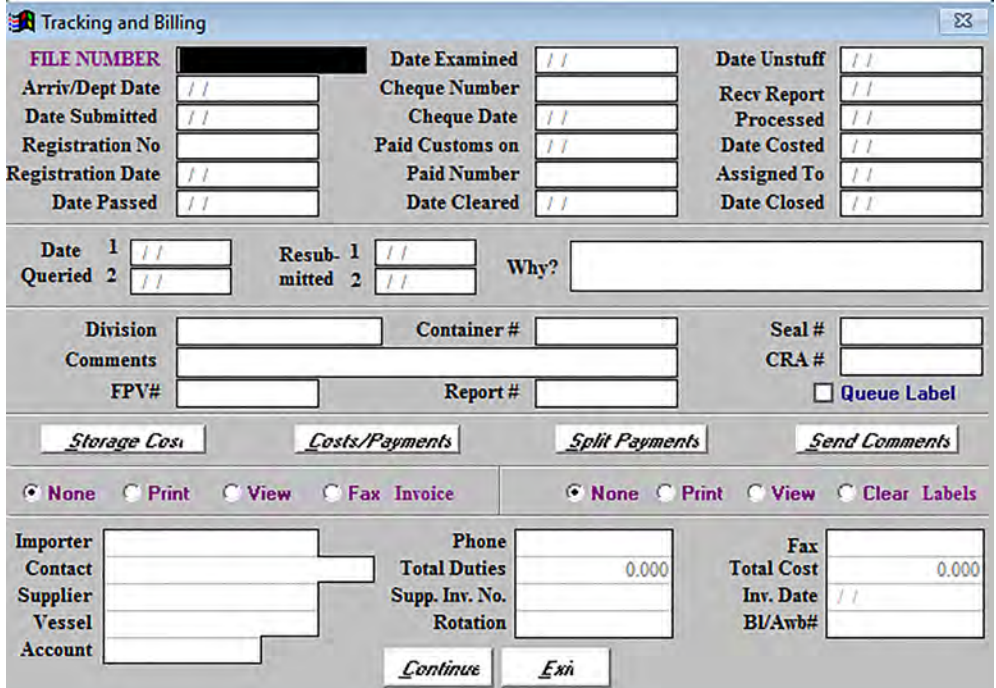

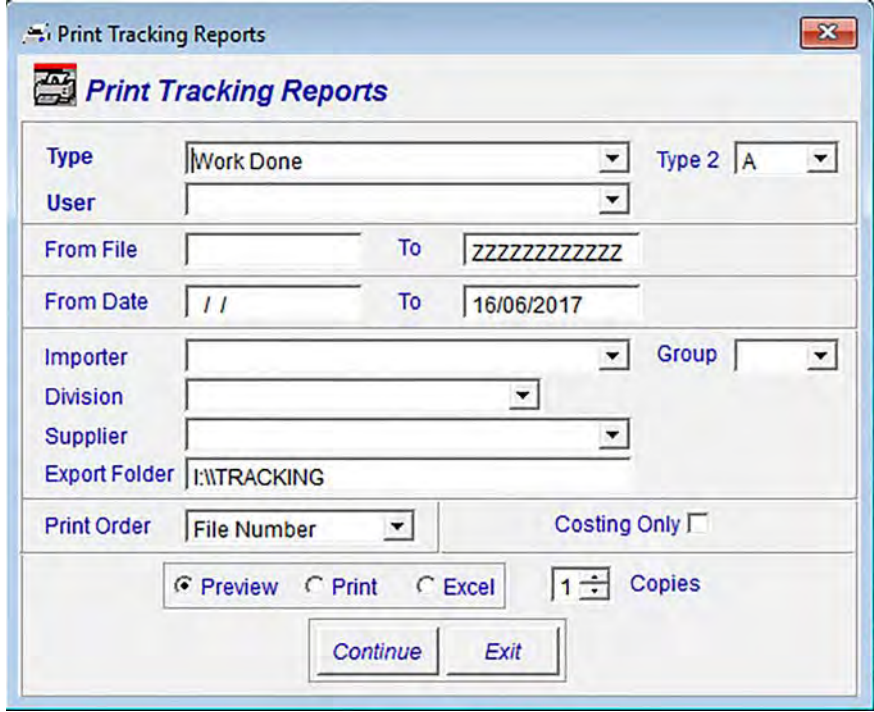

# **9 EXCISE SYSTEM FEATURES**

### **Goods Imported for Local use & regular warehouse; duty liable**

- Receive Stock
- Issue Stock
- Print Bond Sheets
- Print Permission Tracking Form
- Print Despatch / Permit Form
- Print Home Consumption Form
- Management Reports

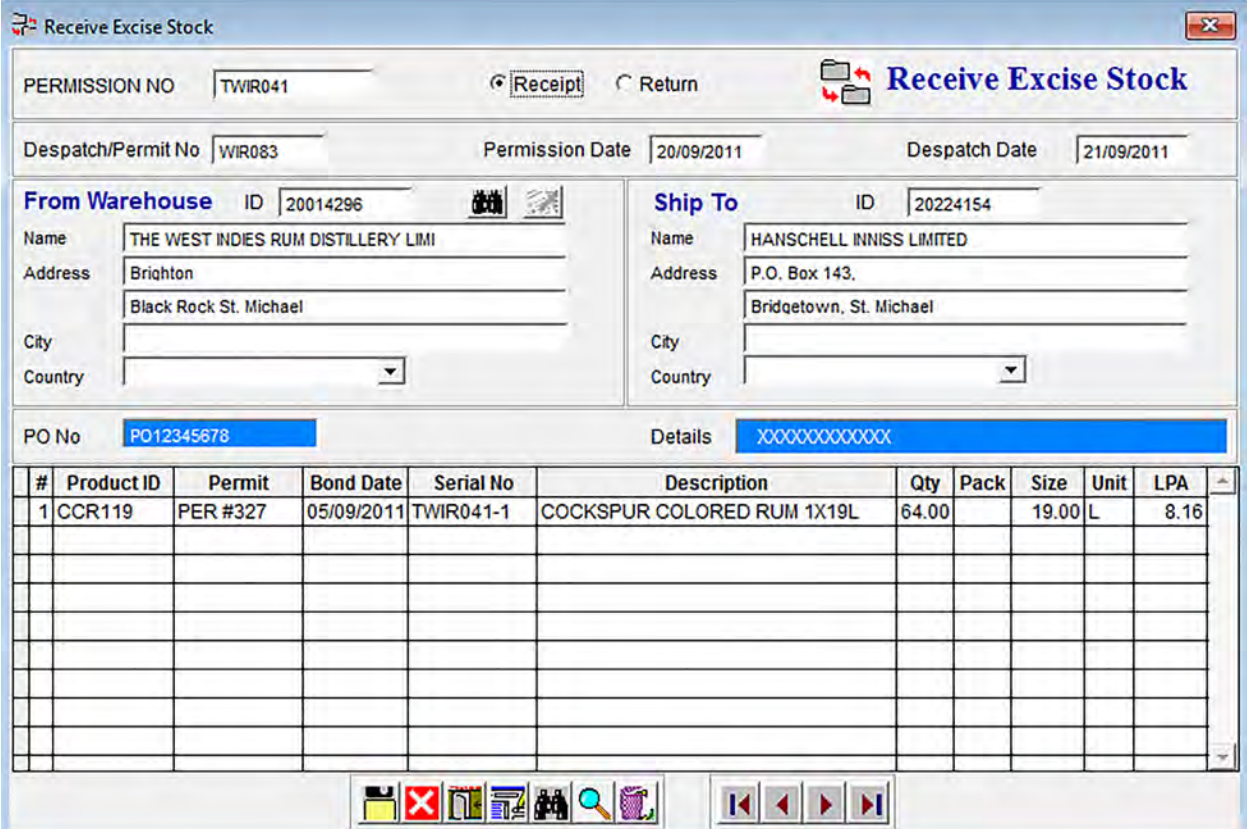

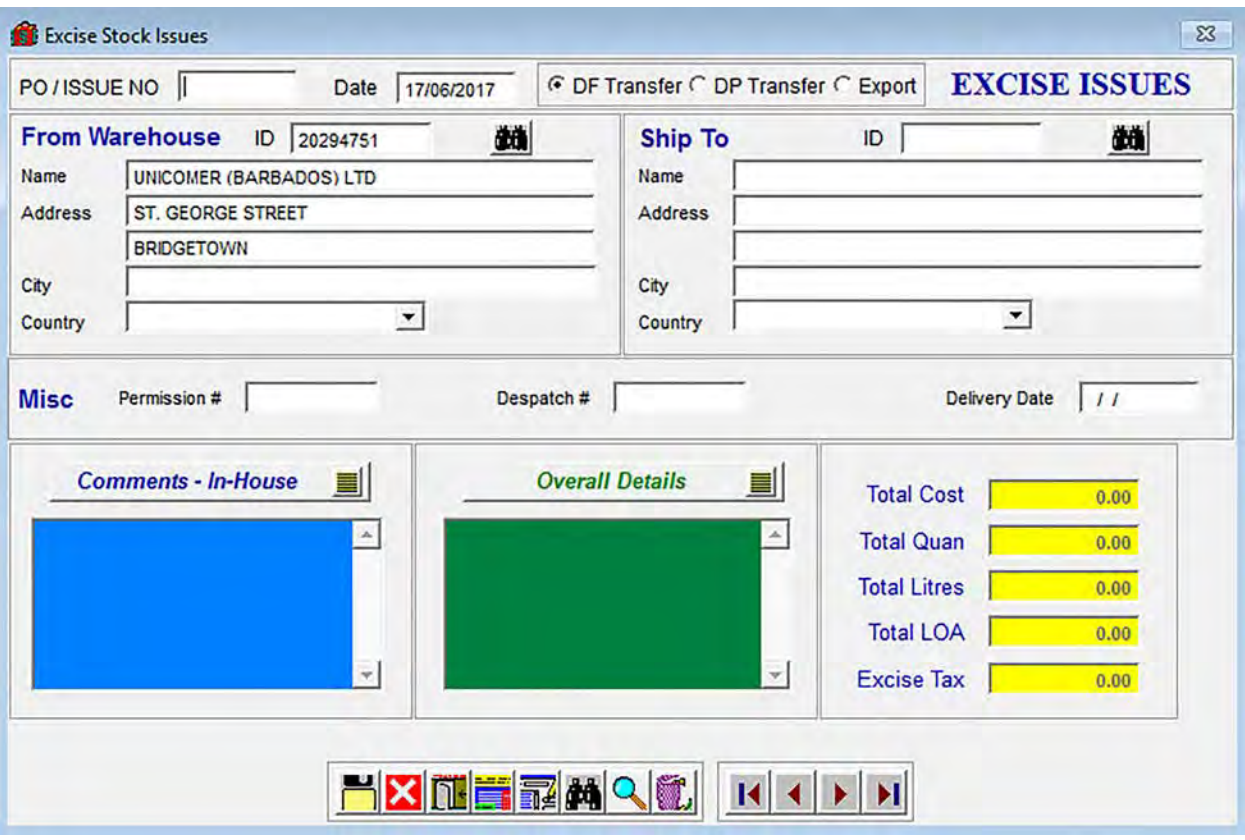

# **10 DRAWBACK SYSTEM FOR DUTY-FREE STORES FEATURES**

- Enter duty free sales
- Receive automatic sales from the point of sales register
- Print customs drawback reports
- Print a list of drawback entered
- Print Drawbacks to be refunded by government
- Print (fillout) drawback forms

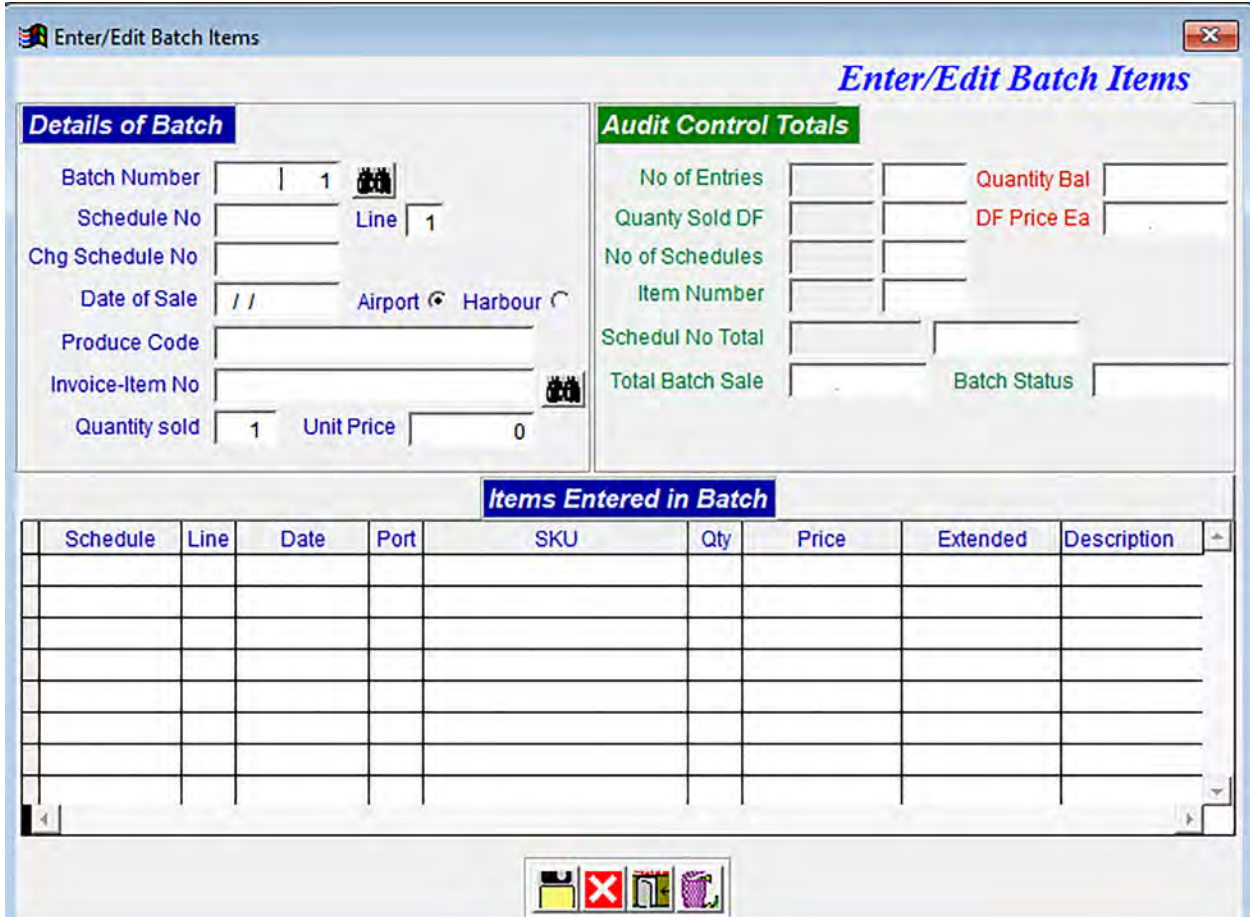

# **11 INBOND SYSTEM FOR DUTY FREE STORES FEATURES**

- Enter and edit inbond sales manually
- Receive inbond sales from an automatic point of sales register
- Print all required inbond customs reports
- Print inbond sales reports

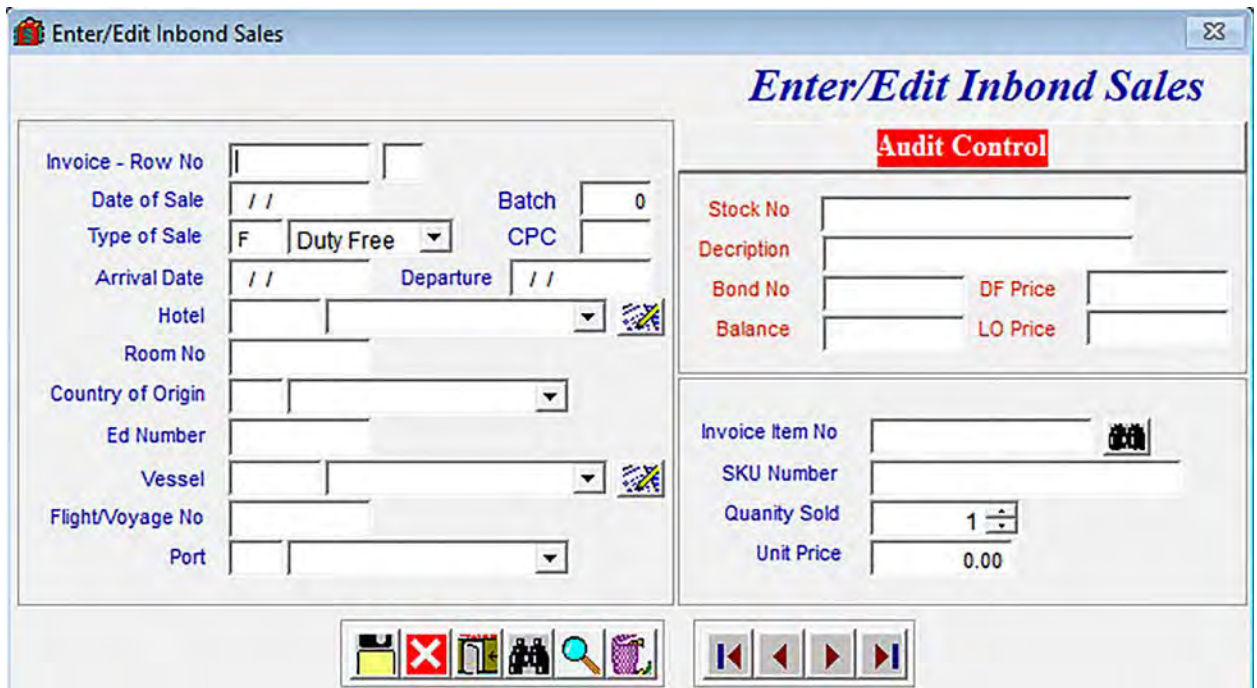

# **12**

# **CUSTOMS OFFICE**

**TRAINING SYLLABUS**

# **Table Of Contents**

**Pages**

Customs Entry System

Exports System

Costing, Pricing and Labeling System

Interface System – Sending and Receiving Data to/from Other Software: *Asycuda, Prophecy, AccPac, Excel etc.*

Customs Warehouse Management: *Inventory Control, Receipts, Issues, Adjustments* 

Customs Warehouse Management: *Advanced*

Duty-Free Stores - Drawbacks System

Duty-Free Stores - Inbond System

The Tracking System

### **CUSTOMS OFFICE TRAINING SYLLABUS CUSTOMS ENTRY SYSTEM**

#### **1. INTRODUCTION**

- a. How to get into the program
- b. How to log in
- c. How to use the function keys
- d. How to use and understanding the main menu
- e. How to log out
- f. How to use and understanding printers
- g. Review, question and answers

### **2. CUSTOMS ENTRIES**

- a. How to enter and change invoices invoice header
- b. How to enter and change lines in customs entries quickly
- c. How to enter all type of imports and exports (CPC)
- d. How to preview and print customs entries
- e. How to preview and print worksheets
- f. How to preview and print valuation for imports
- g. How to preview and print bills of sights
- h. How to process central bank forms
- i. How to add new Suppliers
- j. How to add new Importers
- k. How to add new Vessels
- l. How to use the Word Processor
- m. How to search the tariff database
- n. How to setup tariff records
- o. How to setup Customs Procedure Codes (CPC)
- p. How to setup all other constants
- q. How to enter multiple tariff items and produced entries
- r. How to access and use the CD-ROM Harmonized Tariff System
- s. Review, question and answers

### **CUSTOMS OFFICE TRAINING SYLLABUS COSTING, PRICING AND LABELING SYSTEM**

- a. How to enter new invoices
- b. Audit controls
- c. How to produce and print customs forms from invoices
- d. How to use the corresponding Quick Edit feature
- e. How to correct wrong entries and update invoice records easily
- f. How to do costing and pricing
- g. How to preview and print Costing and Pricing Reports
- h. How to print labels
- i. How to setup and use repeated stock
- a. How to import and export data between Cosycuda programs
- b. How to upload bar code scanned items to Cosycuda
- c. How to setup chart of accounts
- d. How to setup divisions
- e. How to setup departments
- f. How to setup units of measures
- g. How to print foreign purchase vouchers
- h. How to print check payment vouchers
- i. Review, question and answers

### **CUSTOMS OFFICE TRAINING SYLLABUS EXPORTS SYSTEM**

- a. How to enter all types of customs entry for exports
- b. How to process central bank forms
- c. How to process commercial invoices
- d. How to process certificates of origin
- e. How to process shipping orders
- f. How to process bills of lading
- j. Review, question and answers

### **CUSTOMS OFFICE TRAINING SYLLABUS MANAGEMENT: Inventory Control and Bond Management**

### **1. STOCK RECEIPTS**

- a. How to enter new invoices
- b. Audit controls
- c. How to produce and print customs forms from invoices
- d. How to use the corresponding Quick Edit feature
- e. How to correct wrong entries and update invoice records easily
- f. How to setup and use repeated stock
- k. Review, question and answers

### **2. STOCK ISSUES**

- a. How to issue stock from bonds
- b. Duty paid issues
- c. Duty free issues
- d. Transfers
- e. Adjustments
- f. FIFO feature and over-riding it
- g. How to produce customs entries
- h. How to print customs entries
- i. Update duty liability
- j. Updating batches
- k. Update entire issues
- l. Update entire reserves
- m. Delete stock issues and adjustments
- n. Delete stock issues by batches
- l. Review, question and answers

#### **3. BOND MANAGEMENT REPORTS**

- a. How to preview and print stock received reports
- b. How to preview and print stock issued reports
- c. How to preview and print stock balances reports
- d. How to preview and print customs reports
- m. Review, question and answers

### **CUSTOMS OFFICE TRAINING SYLLABUS MANAGEMENT: Advanced Management**

### **1. TRACKING**

- a. How to setup customs entry tracking information
- b. Printing Tracking Reports
- c. Employee Workload Reports
- d. How to setup Tax Free Storage Days
- e. Review, question and answers

### **2. ADVANCED BILLING SYSTEM**

- a. How to preview and print customer bill
- b. How to preview and print customer statement
- c. How to preview and print accounts receivable reports
- d. Updating billing system
- e. How to setup charge cards and credit cards
- f. How to setup the CIF charging system
- g. Review, question and answers

#### **3. MANAGEMENT REPORTING**

- a. How to preview and print statistical reports
- b. How to preview and print accounts receivable reports
- c. Review, question and answers

#### **4. DUTY-FREE MANAGEMENT**

- a. Drawback management reports
- b. Inbond management reports
- c. Inbond customs reports
- d. Review, question and answers

#### **5. ADVANCED SYSTEMS MANAGEMENT**

- a. Interfaces
- b. How to setup company
- c. How to use the multi-user feature
- **d.** Backing Up and Restoring

### **CUSTOMS OFFICE TRAINING SYLLABUS DRAWBACKS SYSTEM**

- a. How to enter new invoices
- b. Audit controls
- c. How to produce and print customs forms from invoices
- d. How to use the corresponding Quick Edit feature
- e. How to correct wrong entries and update invoice records easily
- f. How to do costing and pricing
- g. How to preview and print Costing and Pricing Reports
- h. How to do labeling
- i. How to setup and use repeated stock
- j. How to import and export data between Cosycuda programs
- k. How to do batching
- l. How to enter drawback duty free sales
- m. How to delete, update etc. duty free sales
- n. How to print drawback reports
- o. How to print drawback forms
- p. Review, question and answers

### **CUSTOMS OFFICE TRAINING SYLLABUS INBOND SYSTEM**

- a. How to enter new invoices
- b. Audit controls
- c. How to produce and print customs forms from invoices
- d. How to use the corresponding Quick Edit feature
- e. How to correct wrong entries and update invoice records easily
- f. How to do costing and pricing
- g. How to preview and print Costing and Pricing Reports
- h. How to do labeling
- i. How to setup and use repeated stock
- j. How to import and export data between Cosycuda programs
- k. How to enter manual inbond duty free sales
- l. How to delete, update etc. duty free sales
- m. How to print inbond customs reports
- n. How the POS LAN to Cosycuda works
- o. How the POS WAN/LAN to Cosycuda works
- p. Produce entries from inbond sales
- q. Review, question and answers